**Assignment # 1 Read Ch. 10.1 –10.5 Submit the following problems: 10.3 (a), (b), (c), (d), (e)** 

(a) 
$$
\begin{bmatrix} \dot{x}_1 \\ \dot{x}_2 \end{bmatrix} = \begin{bmatrix} 0 & 1 \\ 0 & -2 \end{bmatrix} \begin{bmatrix} x_1 \\ x_2 \end{bmatrix} + \begin{bmatrix} 0 \\ 10 \end{bmatrix} u
$$
  
\n(b)  $K = [0.4 \ 0.2]$   
\n(c)  $K = [0.8 \ 0.2]$   
\n(d) for (b)  $\begin{bmatrix} \dot{x}_1 \\ \dot{x}_2 \end{bmatrix} = \begin{bmatrix} 0 & 1 \\ -4 & -4 \end{bmatrix} \begin{bmatrix} x_1 \\ x_2 \end{bmatrix}$   
\n(e) Use "placepol" function

 $\begin{bmatrix} x_1 \\ \dot{x}_2 \end{bmatrix} = \begin{bmatrix} 0 & 1 \\ -4 & -4 \end{bmatrix} \begin{bmatrix} x_1 \\ x_2 \end{bmatrix}$  **for (c)**  $\begin{bmatrix} x_1 \\ \dot{x}_2 \end{bmatrix} = \begin{bmatrix} 0 & 1 \\ -8 & -4 \end{bmatrix} \begin{bmatrix} x_1 \\ x_2 \end{bmatrix}$ 0 1  $8 - 4$  $\dot{x}_{1}$   $\begin{bmatrix} 0 & 1 \end{bmatrix}$   $x$  $\begin{bmatrix} \dot{x}_1 \\ \dot{x}_2 \end{bmatrix} = \begin{bmatrix} 0 & 1 \\ -8 & -4 \end{bmatrix} \begin{bmatrix} x_1 \\ x_2 \end{bmatrix}$  $\begin{bmatrix} x_2 \end{bmatrix}$   $\begin{bmatrix} -8 & -4 \end{bmatrix}$   $\begin{bmatrix} x_2 \end{bmatrix}$ 

**10.4 (a), (b), (c)** 

- **(a)**  $\dot{x} = -0.05x + u$ ,  $y = x$
- **(b)**  $k = 0.05$

## **(c) Obtain the closed-loop block diagram representation**

**10.7 (a), (b), (c)** 

(a) 
$$
G = \begin{bmatrix} 6 \ 4 \end{bmatrix}
$$
  
\n(b)  $G_{ec}(s) = \frac{3.2s + 6.4}{s^2 + 10s + 32}$   
\n(c) Find  $1 + G_{ec}(s)G_p(s)$   
\n $G_{bc}(s) = \frac{1}{s^2 + 10s + 32}$   
\n $G_{bc}(s) = \frac{1}{s^2 + 4s + 4}{s^2 + 8s + 16} = 0$ 

**10.8 (a), (b), (c)** 

(a) 
$$
G = 0.25
$$
  
\n $\dot{\hat{x}} = -0.3\hat{x} + u + 0.25y$ ,  $u = -0.05\hat{x}$   
\n(b)  $G_{ec}(s) = \frac{0.0125}{s + 0.35}$   
\n(c) Find  $1 + G_{ec}(s)G_p(s)$   
\n $C.E. = s^2 + 0.4s + 0.03 = 0$   
\n $= (s + 0.1)(s + 0.3) = 0$ 

**\_\_\_\_\_\_\_\_\_\_\_\_\_\_\_\_\_\_\_\_\_\_\_\_\_\_\_\_\_\_\_\_\_\_\_\_\_\_\_\_\_\_\_\_\_\_\_\_\_\_\_\_\_\_\_\_\_\_\_\_\_\_\_\_\_\_\_\_** 

### **Assignment # 2 Read Ch. 11.1 –11.6 Submit the following problems:**

#### **11.2 (a), (b), (c)**

- (a)  $e(t) = 2e^{-2.107t}$
- (b) Use the real-transformation time delay  $z^{-1}E(z) = Z[x(kT T)]$  $e(t) = 2e^{-2.107(t-0.05)}u(t-0.05)$
- (c) Verify by finding the z-transform of each function

#### **11.5 (a), (b), (c), (d), (e), (f)**

- (a) Use long division  $E(z) = 3z^{-2} + 7.2z^{-3} \cdots$
- (b)  $e(k) = 60 + 15(0.5)^k 75(0.9)^k$
- (c) Use dimpulse(num, den, k)
- (d) Verify, (yes)
- (e) Final value theorem give the correct answer since  $E(z)$  has a simple pole at  $z=1$ .
- (f) Find  $e(\infty)$  from (b) and the final value theorem,  $e(\infty) = 60$

### **11.6 (a), (d), (e)**

- (a) Power series  $E(z) = z^{-1} + 1.8z^{-2} + 2.44z^{-3} + \cdots$  $e(0) = 0$ ,  $e(1) = 1$ ,  $e(2) = 1.8$ ,  $e(3) = 2.44$ ,  $e(4) = 2.952$ Partial fraction expansion  $e(k) = 5-5(0.8)^k$ , Check
- (d) Power series  $E(z) = z^{-3} + 1.8z^{-4} + 2.44z^{-5} + \cdots$  $e(0) = 0$ ,  $e(1) = 0$ ,  $e(2) = 0$ ,  $e(3) = 1$ ,  $e(4) = 1.8$ ,  $e(5) = 2.44$ Partial fraction expansion  $e(k) = 5 - 7.8125(0.8)^k$  for  $k \ge 2$ , Check
- (e) In MATLAB, use  $x^2$ =impulse(num, den,k) for  $k = 5$  to verify the power series also use the command [r, p, k] = residue(num1, den1) to verify PFE of  $\frac{E(z)}{z}$

*z*

### **11.8 (a), (b), (c)**

- (a)  $x(2) = -2$ ,  $x(3) = 0$ ,  $x(4) = 2$ ,  $x(5) = -2$ ,  $x(6) = 0$ ,  $x(7) = 2$
- (b)  $x(k) = 2.309 \sin(k120)$ , check for  $x(k)$
- (c) Write a MATLAB program and verify

#### **11.9 (a), (b), (c), (d), (e)**

- (a)  $x(0) = 1$ ,  $x(1) = 4$ ,  $x(2) = 11$ ,  $x(3) = 26$ ,  $x(4) = 57$
- (b) Modify MATLAB program in Example 11.6 and verify the results in (a)
- (c) 3  $X(z) = \frac{z^3}{(z-1)^2(z-2)}$
- (d)  $X(z) = 1 + 4z^{-1} + 11z^{-2} + 26z^{-3} + 57z^{-4} + \cdots$
- (e)  $x(k) = -3 k + 4(2)^k$  check and verify the results in (a)

# **11.11 (a), (b), (c), (d)**

- (a)  $e(k) = 0.1(1.2)^k$ , final value unbounded
- (b)  $e(k) = 0.1(0.8)^k$ ,  $e(\infty) = 0$
- (c)  $e(k) = 0.333[1 (0.7)^k]$ ,  $e(\infty) = 0.333$ , apply the final value theorem and verify
- (d)  $e(k)$  is sinusoidal (find the inverse z-transform)  $e(\infty)$  does not exist.

**\_\_\_\_\_\_\_\_\_\_\_\_\_\_\_\_\_\_\_\_\_\_\_\_\_\_\_\_\_\_\_\_\_\_\_\_\_\_\_\_\_\_\_\_\_\_\_\_\_\_\_\_\_\_\_\_\_\_\_\_\_\_\_\_\_\_\_\_** 

### **Assignment # 3 Read Ch. 11.6 –11.9 Submit the following problems:**

### **11.15 (a), (b)**

- (a) Write the difference equations for simulation diagram in Figure 11.15 (a) and Figure 11.15(b)
- (b) Obtain the transfer function for each simulation diagram

Figure 11.15 (a) 
$$
\frac{M(z)}{E(z)} = \frac{b_2 z^2 + b_1 z + b_0}{z^2 + a_1 z + a_0} \implies \alpha_i = a_i, \ \beta_i = b_i
$$
  
Figure 11.15 (b) 
$$
\frac{M(z)}{E(z)} = \frac{\beta_2 z^2 + \beta_1 z + \beta_0}{z^2 + \alpha_1 z + \alpha_0} \implies \alpha_i = a_i, \ \beta_i = b_i
$$

**11.16 (b)** 

(b) 
$$
m(k) = 1.8m(b-1) - 0.9m(k-2) + 0.333e(k) - 0.556e(k-1) + 0.3e(k-2)
$$

**11.19 (a), (b), (c), (d), (e), (f)** 

(a) Draw the simulation diagram

(b)
$$
\begin{bmatrix} x_1(k+1) \ x_2(k+1) \end{bmatrix} = \begin{bmatrix} 0 & 1 \ -0.6 & 1.2 \end{bmatrix} \begin{bmatrix} x_1(k) \ x_2(k) \end{bmatrix} + \begin{bmatrix} 0 \ 1 \end{bmatrix} u(k)
$$
  
\n
$$
y(k) = \begin{bmatrix} 0.03 & 0.035 \end{bmatrix} \begin{bmatrix} x_1(k) \ x_2(k) \end{bmatrix}
$$
  
\n(c) Use  $\frac{Y(z)}{U(z)} = C[zI - A]^{-1}B$ , and show  $\frac{Y(z)}{U(z)} = \frac{0.035z + 0.03}{z^2 - 1.2z + 0.6}$ 

(d) Obtain directly from the difference equation and verify the result in (c)

- (e) Apply Mason's rule and verify the result in (c)
- (f) Use the function [Gnum, Gden]=  $ss2tf(A, B, C, D)$ ; G=tf(Gnum, Gden, -1)

#### **11.21 (b), (f)**

- (b)  $y(k) = 3.17 9.29(0.3)^{k} + 6.11(0.1)^{k}$
- (f) [Gnum, Gden]=  $ss2tf(A, B, C, D)$ ; G=tf(Gnum, Gden, -1)

$$
11.23 (a), (b), (c)
$$

(a) 
$$
\phi(k) = \begin{bmatrix} -\frac{1}{2}k2^{k} + 2^{k} & -\frac{1}{2}k2^{k} \\ \frac{1}{2}k2^{k} & \frac{1}{2}k2^{k} + 2^{k} \end{bmatrix}
$$
  
\n(b)  $x(1) = \begin{bmatrix} 3 \\ -5 \end{bmatrix}$ ,  $x(2) = \begin{bmatrix} 8 \\ -12 \end{bmatrix}$ ,  $x(3) = \begin{bmatrix} 20 \\ -28 \end{bmatrix}$ ,  
\n(c)  $x(3) = \begin{bmatrix} 20 \\ -28 \end{bmatrix}$ 

**\_\_\_\_\_\_\_\_\_\_\_\_\_\_\_\_\_\_\_\_\_\_\_\_\_\_\_\_\_\_\_\_\_\_\_\_\_\_\_\_\_\_\_\_\_\_\_\_\_\_\_\_\_\_\_\_\_\_\_\_\_\_\_\_\_\_\_\_** 

**Assignment # 4 Read Ch. 12.1 –12.9 Submit the following problems:** 

$$
12.1 \text{ (a), (d)}
$$

(a) 
$$
E^*(s) = \frac{e^{Ts}}{e^{Ts} - e^{-3T}}
$$
  
\n(d)  $E^*(s) = \frac{\frac{3}{2}e^{Ts}}{e^{Ts} - 1} - \frac{\frac{1}{2}e^{Ts}}{e^{Ts} - e^{-2T}}$ 

## **11.11 (a), (b), (c)**

- (a)  $c(kT) = e^{-kT} = e^{-0.1k}$
- (b)  $c(t) = e^{-t}$
- (c) No effect, the sampler zero-order hold rebuilds a constant signal exactly

$$
12.13\ (a),\ (b)
$$

(a) 
$$
G(s) = \frac{1 - e^{Ts}}{s} G_p(s)
$$
, find  $G(z) = \frac{0.1813}{z - 0.8187}$   
\n $A(s) = E(s) \frac{1}{s + 1} = \frac{1}{s(s + 1)}$ , find  $A(z) = \frac{0.09516z}{(z - 1)(z - 0.9048)}$   
\n $C(z) = A(z)G(z) = \frac{0.01725z}{(z - 1)(z - 0.9048)(z - 0.8187)}$   
\n $c(kT) = 1 = 1.904(0.9048)^k + 0.9047(0.8187)^k$ 

(b) Plot  $c(kT)$ , simulate the system with SIMULINK and verify the plot

# **12.15 (a), (b), (c)**

**Correction:** Change the given difference equation to  $m(k) = m(k-1) + 0.5e(k)$ 

(a) 
$$
\frac{C(z)}{E(z)} = \frac{0.1z}{z^2 - 2z + 1}
$$
  
\n(b) Draw the simulation diagram  
\n(c) 
$$
\begin{bmatrix} x_1(k+1) \\ x_2(k+1) \end{bmatrix} = \begin{bmatrix} 0 & 1 \\ -1 & 2 \end{bmatrix} \begin{bmatrix} x_1(k) \\ x_2(k) \end{bmatrix} + \begin{bmatrix} 0 \\ 1 \end{bmatrix} u(k)
$$
  
\n
$$
y(k) = \begin{bmatrix} 0 & 0.1 \end{bmatrix} \begin{bmatrix} x_1(k) \\ x_2(k) \end{bmatrix}
$$

### **12.16 (a), (b), (c), (d)**

Follow the procedure 1-5 outlined in Chapter 12 (Page 506). Remember if there is a sampler between  $G_1(s)$  and  $G_2(s)$ , in the sampled block diagram the gain is  $G_1(z)G_2(z)$ . If there is no sampler between  $G_1(s)$  and  $G_2(s)$ , we have a single transfer function denoted by  $G_1G_2(z)$ .

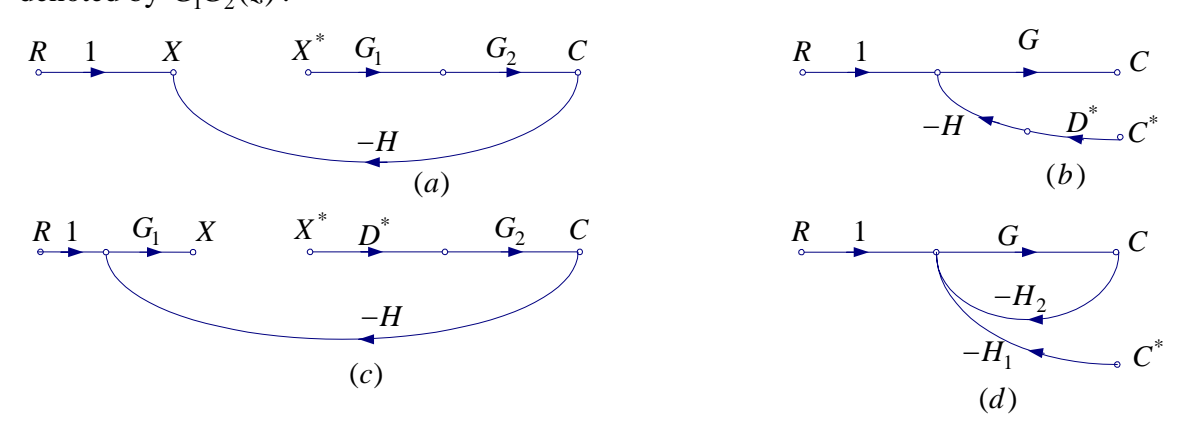

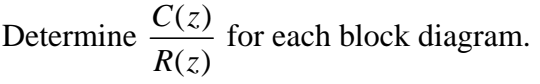

12.17 (a), (b), (c), d  
\n(a) 
$$
G(z) = \frac{0.05(z+1)}{z^2 - 2z + 1}
$$
  
\n(b)  $T(z) = \frac{0.05k(z+1)}{z^2 - (z-0.05k)z + (1+0.05k)}$   
\n(c)  
\n $D(z) = \frac{2.2z-1}{z}$   
\n $T(z) = \frac{0.05k(2.2z^2 + 1.2z - 1)}{z^3 - (z-0.11k)z^2 + (1+0.06k)z - 0.05k}$   
\n(d) Define num, den, use Gs = tf(num, den), Gz = c2d(Gs, 0.1 'zho')

**\_\_\_\_\_\_\_\_\_\_\_\_\_\_\_\_\_\_\_\_\_\_\_\_\_\_\_\_\_\_\_\_\_\_\_\_\_\_\_\_\_\_\_\_\_\_\_\_\_\_\_\_\_\_\_\_\_\_\_\_\_\_\_\_\_\_\_\_** 

**Assignment # 5 Read Ch. 13 Submit the following problems:** 

**13.1 (a) through (f) Correction in Figure P13.1** The plant transfer function is  $G_p(s) = \frac{K}{s+2}$ (a)  $T = 1 \text{ sec}$   $T(z) = \frac{0.432}{z + 0.297}$   $c(k) = 0.333[1 - (-0.297)^k]$ (b)  $T = 0.1 \text{ sec}$   $T(z) = \frac{0.0906}{z - 0.728}$   $c(k) = 0.333[1 - (0.728)^k]$ (c)  $T(s) = \frac{1}{s+3}$   $c(t) = 0.333[1 - e^{-3t}]$  $=\frac{1}{s+3}$   $c(t) = 0.333[1-e^{-t}]$ (d) Use MATLAB to plot the above responses. Ta=1; ta=0:1:5; Tb= $0.1$ ; tb= $0:0.1:5$ ; tc =  $0:0.01:5$ ; cka =  $0.333*(1-(-0.297))$ .  $\text{ta/Ta)}$ ; stairs(ta, cka, 'k'), grid on hold on % Hold current Graph Similarly continue for response (b) # Define the response for (c) and use plot function # (e) Comment

(f) Use **c2d,** and **feedback** functions to obtain the sample-data transfer functions and use **ltiview** to obtain the three responses on the same graph.

**13.2 (a), (b), (c)** 

 $K < 2.63$  $T = 1$  sec  $K <$ 

(a)  $T = 0.1$  sec  $K <$  $K < 20.07$ 

Continuous 
$$
0 < K < \infty
$$

Include the Simulink diagram and the responses for

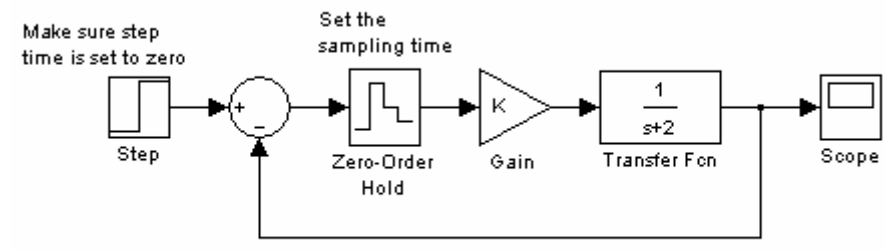

For T = 1 obtain three responses for  $K > 2.63$ ,  $K = 2.63$ ,  $K < 2.63$ 

For T = 0.1 obtain three responnses for  $K > 20.07$ ,  $K = 20.07$ ,  $K < 20.07$ Comment, is the continuous-time system stable for all  $0 < K < \infty$ ? (b) For  $K = 8$ , T=0.255 sec

(c) Obtain the Simulink responses for  $K = 8$ , T=0.27, T =0.255, T = 0.2, and comment.

**13.6 (a) Use Bilinear transformation**  $z = \frac{1}{z}$ 1  $z = \frac{1+W}{1+W}$  $=\frac{1+W}{1-W}$  and Routh array instead of Jury test (a)  $0 < K < 5$ 

**13.8 (a), (b), (c), (d), (e), (f)** 

(a)  $G(z) = \frac{0.4261(z+0.8467)}{(z-1)(z-0.6065)}$  $=\frac{0.4261(z+0.8467)}{(z-1)(z-0.6065)}$  Plot the z-plane root locus, Find j-w axis intersect,

breakaway and reentry points.

- (b) Assume RL intersect with unit circle is at  $0.564+j0.825$ , Find  $K = 1.1$
- (c)  $K = 0.0552$  for double roots at  $z = 0.791$
- (d) Plot root locus using MATLAB and verify (a)
- (e) Verify (b)
- (f) Verify (c) by plotting the step response in MATLAB

**13.13 (a), (b), (c)** 

**Use Bilinear transformation**  $z = \frac{1}{z}$ 1  $z = \frac{1+W}{\sqrt{2}}$  $=\frac{1+W}{1-W}$  and Routh array instead of Jury test

- (a)  $0 < K < 1.096$
- (b) For  $K = 1.096$  find roots of the C.E.

**13.16 (a), (b), (c), (d)** 

(a) 
$$
T = 1 \text{ sec}
$$
,  $G(z) = \frac{0.4323}{z - 0.1353}$  Type zero,  $e_{ss(sstep)} = 0.667$ ,  $e_{ss(ramp)} = \infty$   
\n(b)  $T = 0.1 \text{ sec}$ ,  $G(z) = \frac{0.09063}{z - 0.8187}$  Type zero,  $e_{ss(sstep)} = 0.667$ ,  $e_{ss(ramp)} = \infty$ 

(c) 
$$
G(s) = \frac{1}{s+2} \quad \text{Type zero, } e_{ss(sep)} = 0.667, e_{ss(range)} = \infty
$$

(d) See problem 13.1(e) and comment.